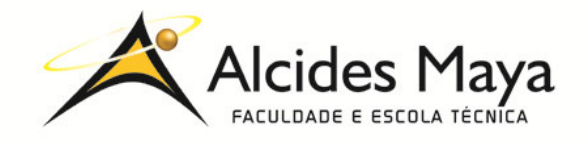

FACULDADE E ESCOLA TÉCNICA ALCIDES MAYA Curso Técnico em Informática **Parecer SEC/CEED 007/2016 Rua Dr. Flores 396 - Centro - POA/RS**

# **RELATÓRIO FINAL DE ESTÁGIO**

### **Secretaria Municipal de Desenvolvimento Econômico-SMDE**

Michele Dutra da Silva Linhares

**Porto Alegre / RS Novembro/2020** 

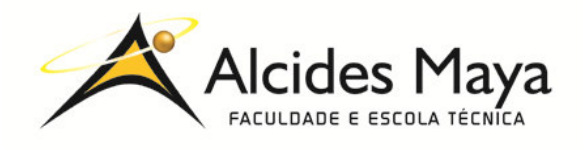

FACULDADE E ESCOLA TÉCNICA ALCIDES MAYA Curso Técnico em Informática **Parecer SEC/CEED 007/2016 Rua Dr. Flores 396 - Centro - POA/RS**

## **MICHELE DUTRA DA SILVA LINHARES<sup>1</sup>**

### **Secretaria Municipal de Desenvolvimento Econômico-SMDE**

Relatório de Estágio Curricular apresentado à disciplina Estágio Supervisionado do Curso Técnico em Informática da Faculdade e Escola Técnica Alcides Maya, como requisito parcial para obtenção do título de Técnico em Informática.

**Orientador: João Padilha Moreira Direção da Escola Alcides Maya: Devanir Oss Emer Eizerik Empresa: Secretaria Municipal de Desenvolvimento Econômico Período: 19/11/2019 a 01/01/2021**

> **Porto Alegre / RS Novembro/2020**

 $\overline{a}$ <sup>1</sup> Michele Dutra da Silva Linhares - Michele.dutra.job@gmail.com

# **APROVAÇÃO**

\_\_\_\_\_\_\_\_\_\_\_\_\_\_\_\_\_\_\_\_\_\_\_\_\_\_\_\_\_\_\_\_\_\_\_\_\_ Direção Geral da Escola Alcides Maya

\_\_\_\_\_\_\_\_\_\_\_\_\_\_\_\_\_\_\_\_\_\_\_\_\_\_\_\_\_\_\_\_\_\_\_\_\_ Professor Orientador Estágio

\_\_\_\_\_\_\_\_\_\_\_\_\_\_\_\_\_\_\_\_\_\_\_\_\_\_\_\_\_\_\_\_\_\_\_\_\_ **Estagiário** 

### **AGRADECIMENTO**

Quero agradecer ao meu Orientador, pela orientação com as dúvidas que tive ao decorrer desse período, sempre me motivando a seguir meus sonhos. E também aos meus colegas de classe por sempre me auxiliarem com as matérias em que tive dificuldades.

Gostaria também de agradecer á todos que estiveram ao meu lado no período de estagio na SMDE, meus chefes e meus colegas, nos quais compartilhamos diversos conhecimentos e experiências de vivencia na área de suporte**.** 

# **SUMÁRIO**

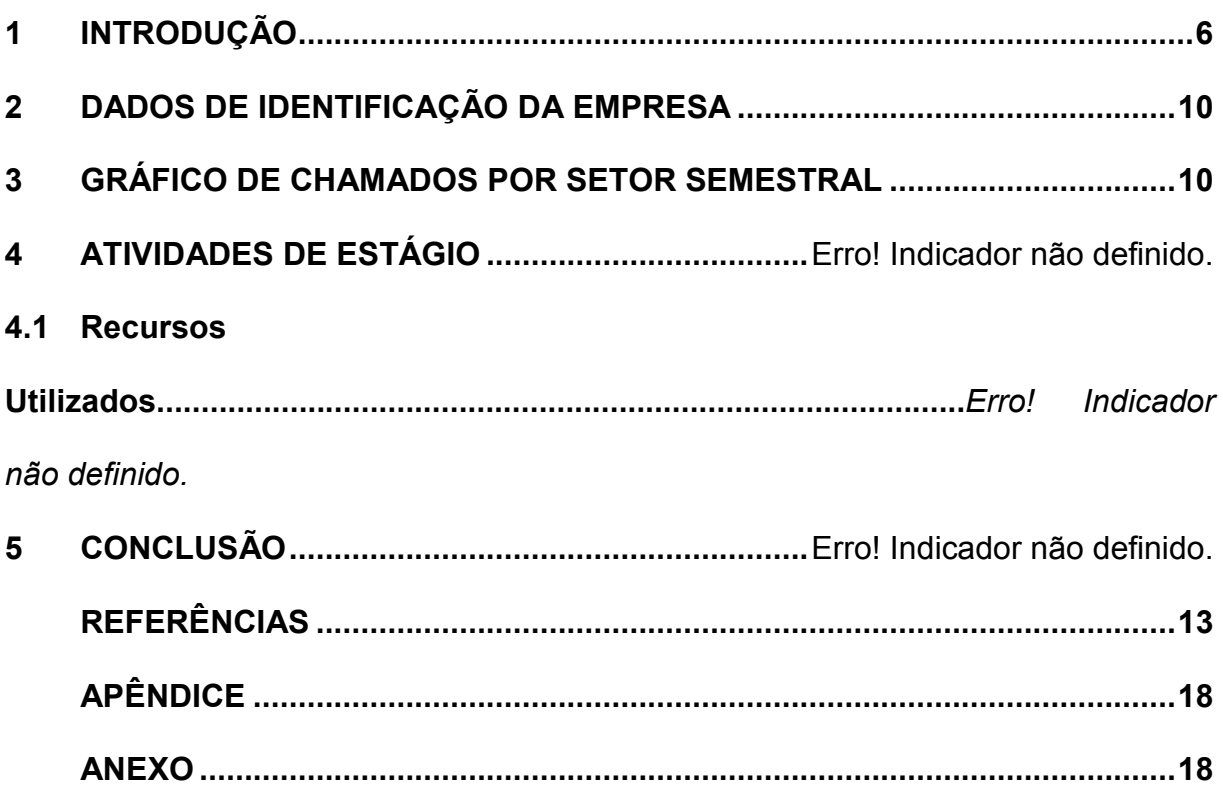

#### **RESUMO**

Este relatório apresenta as habilidades obtidas através do curso de Técnico de informática da escola Alcides Maya, conjuntamente com a experiência obtida pelo estagio provido pela Secretaria Municipal de Desenvolvimento Econômico (SMDE) situada na Av. Júlio de Castilhos, 505 - Centro Histórico de Porto Alegre - RS, 90030-131. Com a carga horária de 6 horas diária. Os conhecimentos que me foram ensinados no curso me deram uma grande base para que eu pudesse me situar e desempenhar meu papel como estagiário na área de suporte de Informática, assim pude melhor atender aqueles que necessitavam da demanda de auxilio técnico para desempenhar propriamente sua função na secretaria. Tanto presencialmente, por meio telefônico e por e-mail eram efetuadas as demandas.

**Palavras-chave:** experiência, conjuntamente, desenvolvimento, desempenhar, conhecimentos.

#### **ABSTRACT**

This report presents the skills obtained through the computer technician course at Alcides Maya school, together with the experience obtained by the internship provided by the Municipal Secretariat for Economic Development (SMDE) located at Av. Júlio de Castilhos, 505 - Porto Alegre Historic Center - RS, 90030-131. With a 6 hour workload daily. The knowledge that was taught to me in the course gave me a great base so that I could situate myself and play my role as an intern in the IT support area, so I was able to better serve those who needed the demand for technical assistance to properly perform their role in the Secretary. Both in person, by telephone and by e-mail, demands were made.

**Keywords:** experience, jointly, development, perform, knowledge.

#### **RESUMEN**

Este informe presenta las competencias obtenidas a través del curso de técnico en computación en la escuela Alcides Maya, junto con la experiencia obtenida por la pasantía brindada por la Secretaría Municipal de Desarrollo Económico (SMDE) ubicada en Av. Júlio de Castilhos, 505 - Centro Histórico de Porto Alegre - RS, 90030-131. Con una carga de trabajo de 6 horas diarias. Los conocimientos que se me enseñaron en el curso me dieron una gran base para poder ubicarme y desempeñar mi rol de becario en el área de soporte de TI, así pude atender mejor a quienes necesitaban la demanda de asistencia técnica para desempeñar adecuadamente su rol en el Secretario. Tanto en persona, por teléfono como por correo electrónico, se hicieron demandas.

**Palabras clave:** experiencia, conjunto, desarrollo, desempeño, conocimiento.

### **INTRODUÇÃO**

Agradeço ao estágio pois pude enfrentar diversas situações nos quais não seriam possíveis só com o conhecimento técnico, pois quando se esta em "campo" é possível presenciarmos situações "reais" que servem como conhecimento para problemas da área em que iremos utilizar futuramente em outras oportunidades e até mesmo no dia-a-dia. Além de me possibilitar contato com diversos profissionais de diversas outras Áreas de dentro da Prefeitura e da área de informática podendo enriquecer o conhecimento que me foi passado.

## **1 DADOS DE IDENTIFICAÇÃO DA EMPRESA**

### **Secretaria Municipal de Desenvolvimento Econômico**

Em vista de uma gestão econômica não favorável ao crescimento da cidade nos Últimos anos foram idealizados um órgão público onde todos os critérios para um ambiente favorável ao desenvolvimento econômico fossem criados. E então, da fusão da Secretária Municipal de Indústria e Comércio (SMIC), da Secretaria Municipal de Turismo (SMTUR), da Secretaria Municipal de Urbanismo (SMURB), EDIFICAPOA, INOVAPOA e PROCON, a mando da nova gestão do governo de Porto Alegre surgiu a Secretaria Municipal de Desenvolvimento. Econômico (SMDE) localizado no centro histórico.

Figura 01

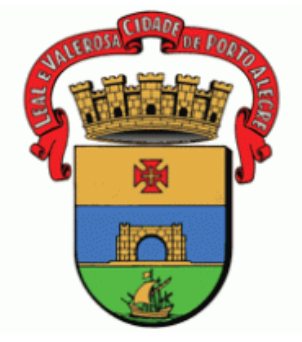

Fonte: Prefeitura de porto alegre disponível em:<http://www2.portoalegre.rs.gov.br/portal\_pmpa\_novo/>. Acesso em: 19 dez. 2019.

### **GRÁFICO DE CHAMADOS POR SETOR SEMESTRAL**

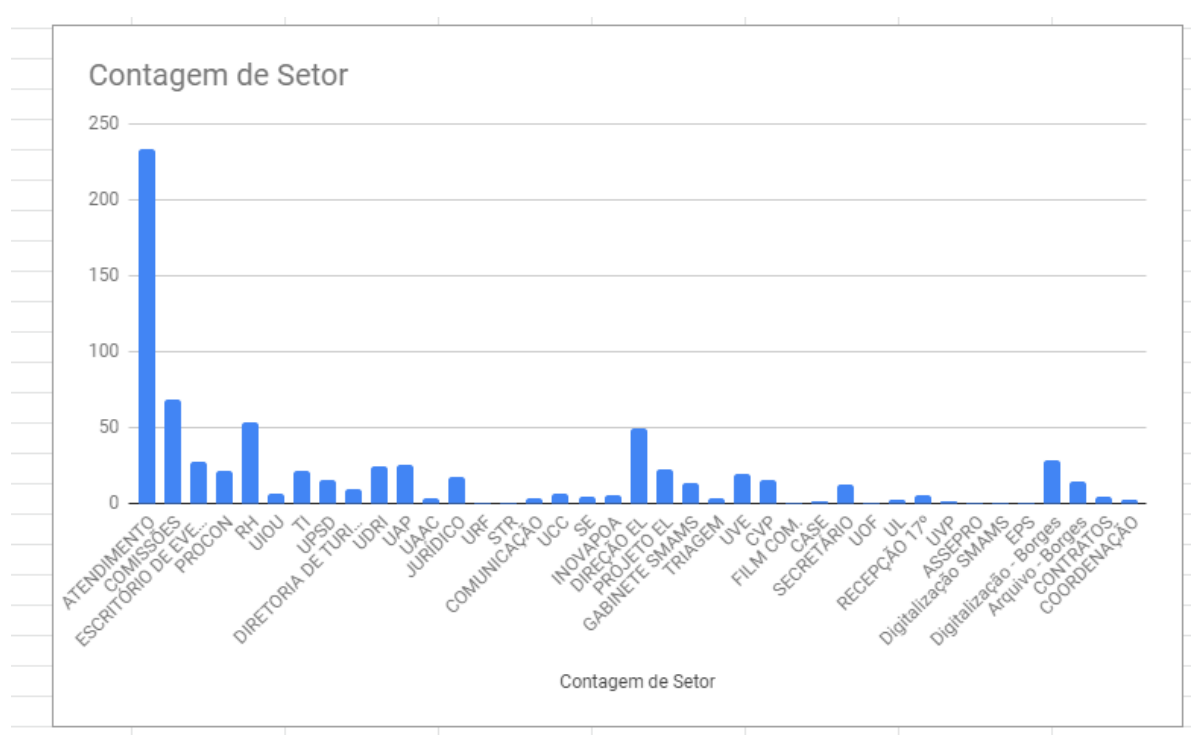

Fonte: Gráfico de atendimento aos setores gerado a partir da planilha virtual de atendimentos dos estagiários da SMDE.

https://docs.google.com/spreadsheets/u/0/

Figura 2

### **FLUXOGRAMA**

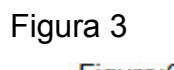

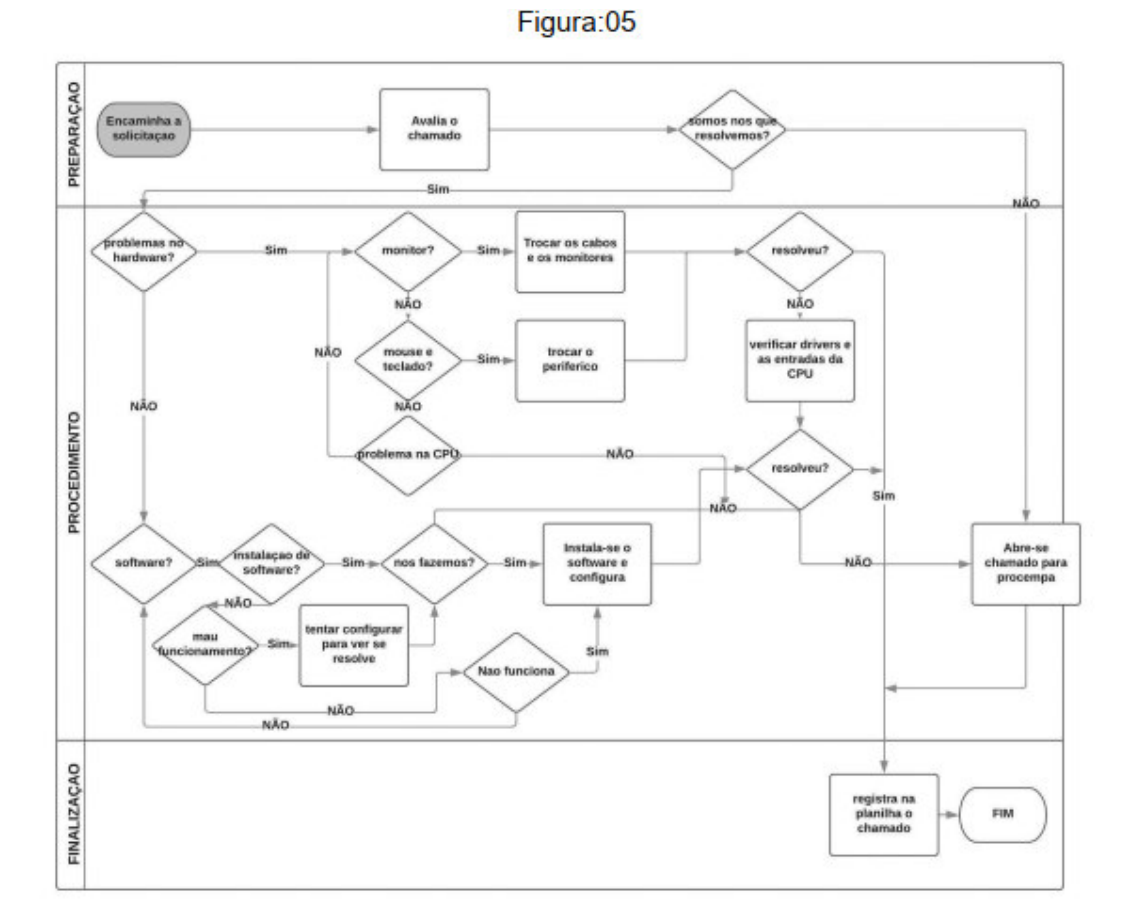

Fonte: Fluxograma criado a partir dos conhecimentos dos estagiários com base nos procedimentos tomados para decisão de resolução dos casos via:

https://www.lucidchart.com/

### **ATIVIDADES DE ESTÁGIO**

As atividades desenvolvidas durante o período de estágio consistiram em:

• Retirar dúvidas sobre o uso de determinado software.

Por contato telefônico ou presencial, foi retiradas dúvidas sobre a utilização de softwares vinculados ao trabalho de cada setor da empresa sejam sobre o uso ou propósito para o qual foi criado.

• Apoio aos Sistemas utilizados pela Prefeitura aos Servidores:

A Prefeitura é movida por Sistemas que interligam a população com a Prefeitura como o Sistema Expediente, DM Web, assim como existem sistemas que interagem entre os Setores da Prefeitura como SEI, Orquestra, LCA, Ronda ou até mesmo sistema que são utilizados dentro do próprio setor como mecanismo de deixar dados salvos com segurança como o Next Cloud. Então vamos conferir como funciona e o que devemos fazer para resolver caso for necessário.

• Instalação de impressoras:

Em um ambiente onde é necessário o porte de formulários e processos físicos, a impressora é amplamente utilizada, e é competência do setor de TI fazer as instalações necessárias e a manutenção de todo o maquinário necessário.·.

• Instalação e configuração de computadores.

Em uma empresa grande é comum computadores apresentarem defeitos ou serem substituídas por máquinas modernas, toda a troca e configuração necessária para os usuários são supervisionadas e realizadas pelo setor de TI.·.

• Abertura de chamado para a PROCEMPA.

Em vista de problemas onde é necessária a substituição de hardwares estragados ou obsoletos, e problemas com o sistema operacional utilizado, são realizadas aberturas De chamados pela plataforma ASM, criada pela PROCEMPA (Empresa terceirizada), para solicitar visita técnica especializada.

#### **METODOLOGIA**

#### **Programas utilizados***:*

• **Pacote Office:** A Planilha de Chamados é uma planilha no qual anotamos todas as tarefas concluídas ou que estejam em andamento. Os chamados são normalmente feitos via e-mail, seja o e-mail pessoal ou para o grupo da \_SMDE - **Suporte** 

e por telefone. Após receber a tarefa, anotar na Planilha

• **Plataforma ASM:** É um mecanismo disponibilizado pela PROCEMPA, para filtrar os problemas de cada órgão da Prefeitura, onde os membros da TI de cada secretaria classificam determinado problema e mandam para a empresa terceirizada,

que após receber a demanda envia um técnico especializado no problema descrito previamente.

• **Sistema SEI: S**istema **E**letrônico de **I**nformações, utilizado para encaminhamento de processos administrativos e tramitação de Expedientes Únicos.

• **Nextcloud** - Uma ferramenta de armazenamento em nuvem assim como a do Google drive, mas esta é terceirizada da Procempa para uso interno das secretarias.

• **Microsoft Outlook:** A Prefeitura disponibiliza uma licença do Microsoft Office para cada computador utilizado pelos funcionários, que é um software utilizado

para enviar e receber e-mails. É criado ainda um e-mail corporativo para facilitar o compartilhamento tanto de arquivos quanto de informações, fazer pedidos para criar login, ou de problemas relacionados à área da informática, parcerias e tirar dúvidas.·.

#### **• Portal de licenciamento:**

Fora criado mais de vinte processos novos no portal, assim podendo cada vez mais auxiliar á demanda externa que utiliza dos serviços oferecidos pelo mesmo.

#### **Atividades realizadas***:*

• A maior parte dos problemas nos e informado por telefone, e para isso cada funcionário possui um ramal em sua mesa, onde os funcionários ligam relatando o problema encontrado, e a partir dessas informações é enviado um responsável ou estagiário de t.i. para verificar o ocorrido e caso necessário a abertura de um chamado.

• Instalar e configurar as impressoras são uma atividade bastante recorrente na SMDE. É alertado o problema pelos usuários e então o estagiário é enviado para julgar se é necessária a abertura de chamado, ou é possível resolver de imediato para desenvolvimento pleno das atividades da secretaria.

• Em uma empresa grande como a SMDE o fluxo de saída e entrada de funcionários é bem grande e frequentemente é pedida a criação e exclusão de contas de funcionários, além de configurar, trocar e instalar computadores.

• Instalação de software: Averiguar o software se for de graça é passível de instalação caso seja pago averiguar se há licença em posse do estado para instalação e se não tiver, infelizmente não terá acesso a não ser que seja comprado pelo solicitante.

• Gerenciamento de dados atualizações sobre os dados das maquinas aonde se localizam na secretaria para aonde são deslocadas onde estão IP,nome do computador e Patrimônio

• Atendimento ao público, muitas vezes há ligações externas para a secretaria para retirada de dúvidas, solicitar nosso trabalho , e caso não seja de nossa competência passamos ao setor responsável .

• Configuração de novas funções para o portal de licenciamento:

Fora criado mais de vinte processos novos no portal, assim podendo cada vez mais auxiliar ao povo externo que utiliza dos serviços oferecidos pelo mesmo.

### **RECURSOS UTILIZADOS**

Em vista da variabilidade de funções realizadas utilizamos:

- Chave de Fenda
- Cabo de Rede
- Cabo de Força
- Cabo de Vídeo
- Testador de cabo de rede
- Computador
- Impressora
- Plataforma ASM
- Pacote Office
- Crimpador
- RJ45
- Borracha
- Telefone
- Cabo USB
- Filtro de linha
- Pen Drive

### **CONCLUSÃO**

 O estágio é um momento único para o aprendizado de um acadêmico, é onde o. Estagiário aprende como pôr em prática seus conhecimentos, buscando saber mais com pessoas qualificadas, aprendendo a se portar em meio à pressão de função estabelecida, pressão em reuniões para apresentações de projetos, respostas rápidas para questões que surgem em momentos repentinos e situações inesperadas para se lidar deixar o usuário satisfeito é uma tarefa árdua, mas se bem executada ambas as partes saem satisfeitas.

 Por meio deste estágio pude vivenciar diversas situações em que me serviram de Aprendizado, assim como experiência, na minha vida como um profissional de Informática, como em quesito pessoal, me provendo de confiança para concluir as demandas recorrentes da área.

### **APÊNDICE**

Durante o estagio tive o prazer de poder fazer a criação de mais de 20 novos tipos de solicitações para o portal de licenciamento da Prefeitura de Porto Alegre, sendo alguns deles para os seguintes setores: **CAADHAP - Comissão de Análise e Aprovação da Demanda Habitacional Prioritária CTAAPS - Comissão de Análise e Aprovação de Parcelamento de Solo e CTARF - Comissão Técnica de Análise de Regularização Fundiária.**

CAADHAP: Fiscalização da Obra de Rede de Água

CAADHAP: Fiscalização da Obra de Rede de Esgoto Sanitário

CAADHAP: Fiscalização da Obra de Drenagem Pluvial

CAADHAP: Fiscalização da Obra de Pavimentação

CAADHAP: Fiscalização da Obra de Iluminação Pública

CAADHAP: Fiscalização da Obra de Praça

CAADHAP: Fiscalização da Obra de Arborização Viária

CAADHAP: Fiscalização da Obra de Sinalização Viária

CAADHAP: Emissão de Laudo de Avaliação

CAADHAP: Projeto Arquitetônico de Edificação (Licenciamento)

CTAAPS - 3ª fase - Projeto de arborização viária

CTAAPS - 3ª fase - Fiscalização de arborização viária

CTAAPS - 3ª fase - Projeto de iluminação pública

CTAAPS - 3ª fase - Fiscalização de obras de iluminação pública

CTAAPS - 3ª fase - Projeto de sinalização viária

CTAAPS - 3ª fase - Projeto de sinalização viária (Revalidação)

CTAAPS - 3ª FASE DO PROJETO URBANÍSTICO DE LOTEAMENTO – LICENCIAMENTO

CTARF: Reconsideração de Diretrizes

CTARF:Projeto Urbanístico de Regularização Fundiária

CTARF:Geométrico

CTARFMovimentação de Terra

CTARF:Projeto de rede de esgoto Pluvial

CTARF:Projeto de rede de esgoto Pluvial (Revalidação)

CTARF: Fiscalização de obras de rede de esgoto pluvial

CTARF:Projeto de rede de abastecimento de água (Aprovação)

CTARF:Projeto de rede de abastecimento de água (Revalidação de projeto)

CTARF:Projeto de rede de abastecimento de água (Fiscalização de obras)

## **ANEXO**

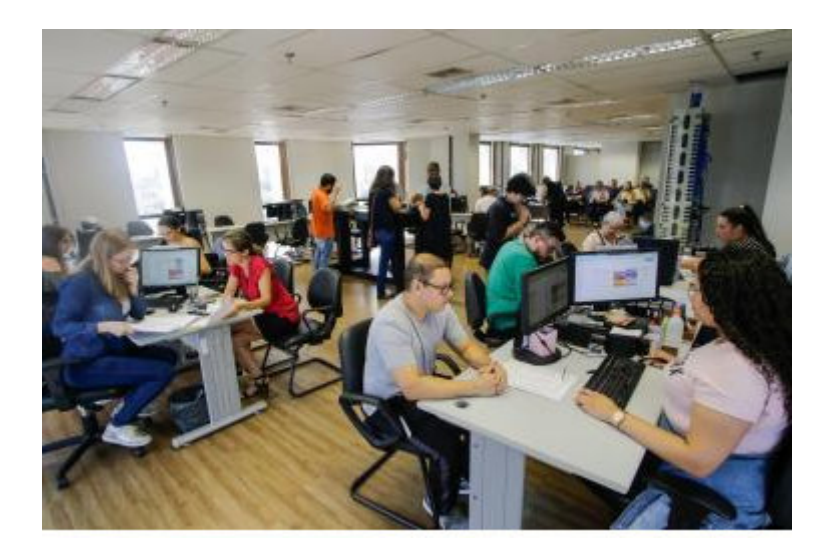

FONTE: https://prefeitura.poa.br/smde/noticias/escritorio-de-licenciamento-amplia-horariode-atendimento